Work supported by GSI \*\* klopfer@temf.tu-darmstadt.de

**Klaus Klopfer\*\*, Wolfgang Ackermann, Thomas Weiland Technische Universität Darmstadt, Institut für Theorie Elektromagnetischer Felder (TEMF), Schlossgartenstraße 8, 64289 Darmstadt, Germany**

## **SIS 18 Ferrite Cavity of GSI Computational Model**

For acceleration of heavy ions at the synchrotron SIS18 of the GSI Helmholtzzentrum für Schwerionenforschung in Darmstadt two biased ferrite-loaded cavity resonators are installed.

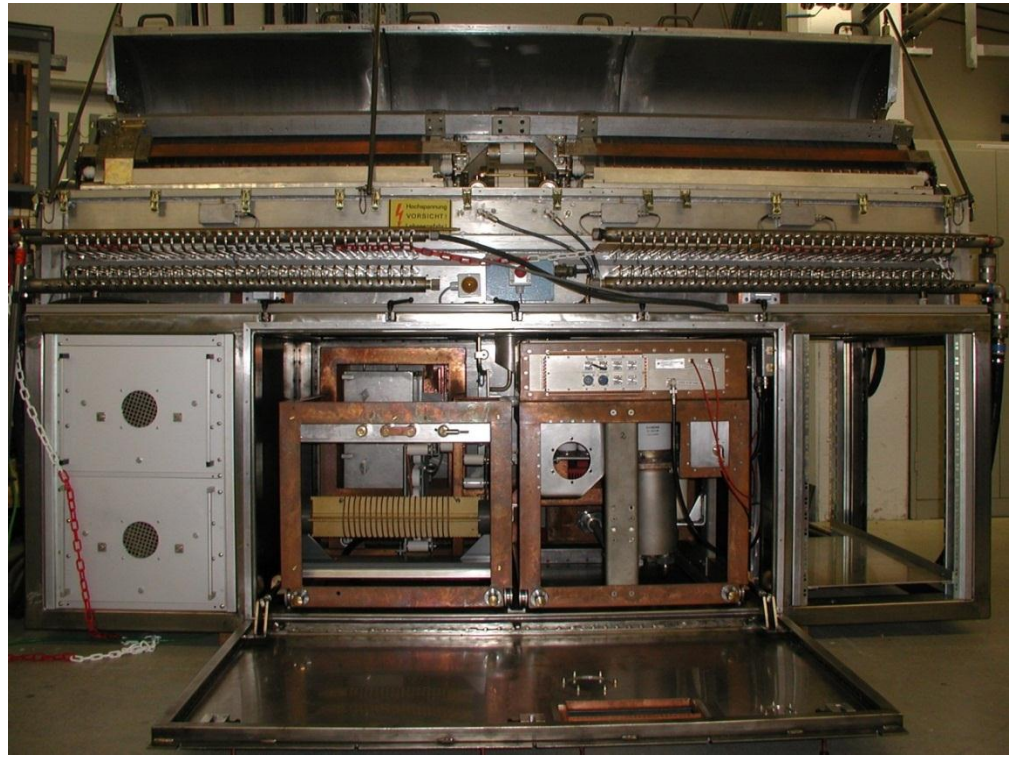

SIS 18 ferrite cavity. Source: GSI, A. Zschau

During the acceleration phase the resonance frequency has to be adjusted to reflect the increasing speed of the heavy ions.

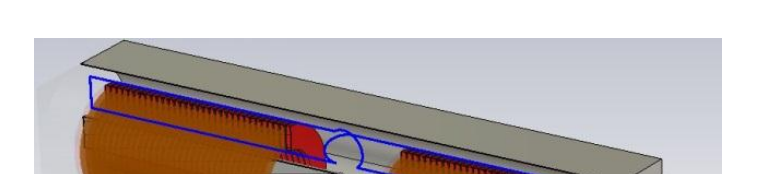

The eigenvectors are calculated under the assumptions that  $|\vec{H_d}| \ll |\vec{H}_{bias}|$  and that effects of hysteresis are negligible. This allows a linearization of the constitutive equation at the working point.

1. Fully occupied (3x3) – tensor, which for a bias magnetic field aligned with the  $z$  - axis reduces to the well-known Polder tensor [1]

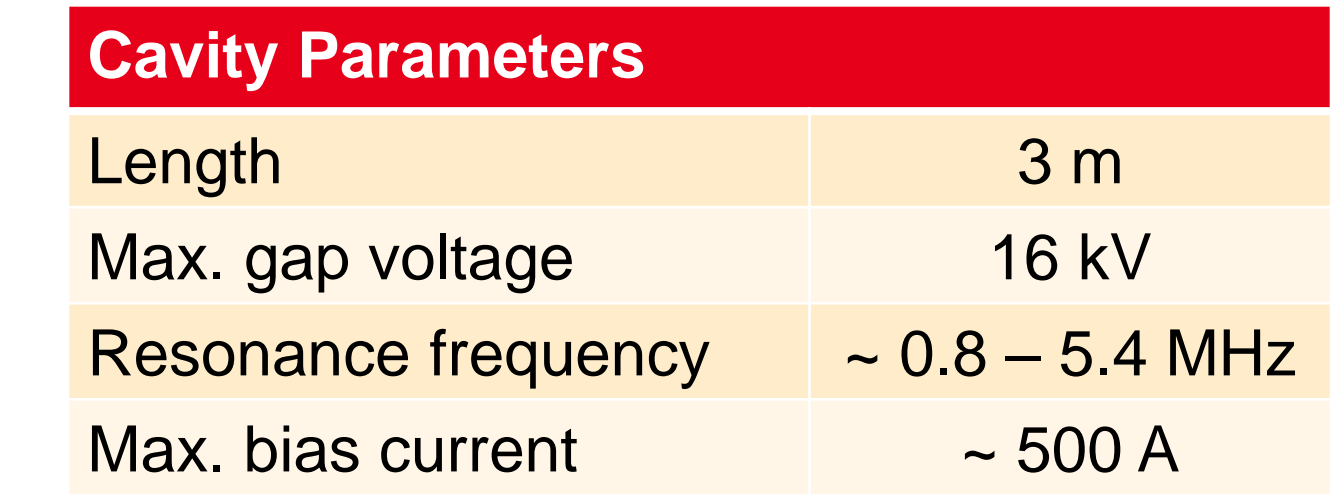

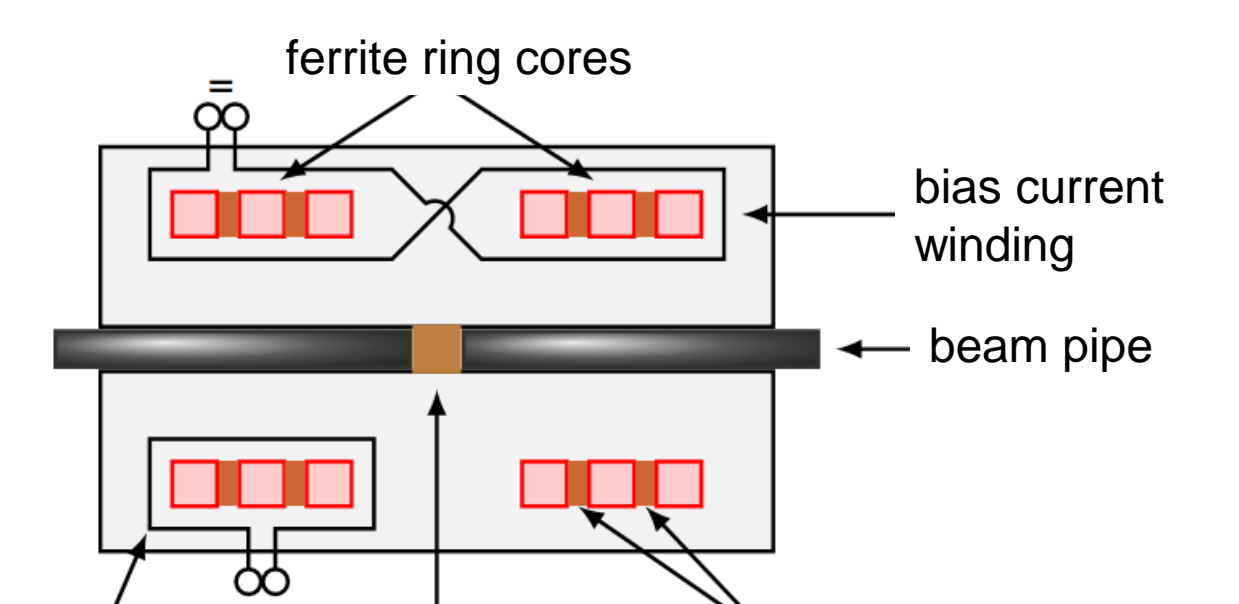

RF winding ceramic gap copper (cooling)

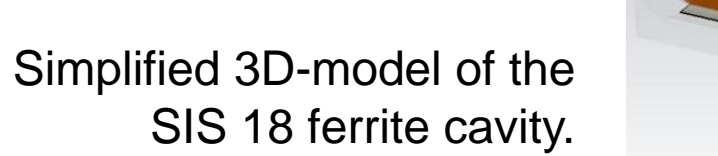

The magnetic induction inside the accelerating cavity can be decomposed into

 $\vec{B}(t) = \mu_0 \mu_{bias} \vec{H}_{bias} + \mu_0 \overset{\leftrightarrow}{\mu}_d \text{Re}(\vec{H}_d \cdot e^{-i\omega t}).$ 

**Modification of bias current**  $\Rightarrow$  Modification of differential permeability

 $\Rightarrow$  Adjustment of eigenfrequency

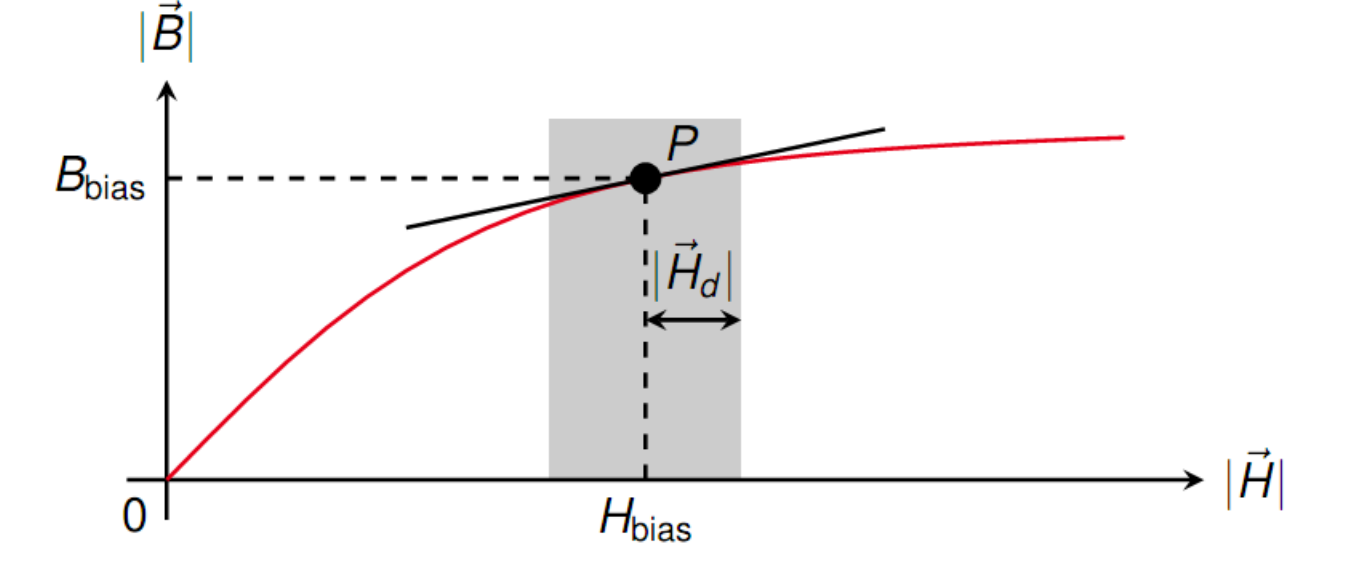

### **Fundamental Relations**

**Eigenvalue formulation**

$$
\epsilon^{-1} \nabla \times \left( \mu_0^{-1} \overleftrightarrow{\mu}_d^{-1} \nabla \times \vec{E}(\vec{r}, t) \right) = \omega^2 \vec{E}(\vec{r}, t), \ \vec{r} \in \Omega,
$$

$$
\vec{n} \times \vec{E}(\vec{r}, t) = 0, \ \vec{r} \in \partial \Omega.
$$

**Properties of the differential permeability tensor**  $\overleftrightarrow{\mu}_d$ 

$$
\overleftrightarrow{\mu}_d = \begin{pmatrix} \mu_1 & \mathsf{i} \mu_2 & 0 \\ -\mathsf{i} \mu_2 & \mu_1 & 0 \\ 0 & 0 & 1 \end{pmatrix} \qquad \text{with} \qquad \mu_{1,2} = \mu_{1,2} (\vec{H}_{\text{bias}}, \omega).
$$

2. Non-Hermitian if magnetic losses are taken into account, i.e. Im $(\mu_{1,2}) \neq 0$ .

[1] D. Polder, Phil. Mag., 40, p. 99, 1949.

### **Implementation**

The current implementation is based on the Finite Integration Technique [2] using a hexahedral staircase mesh.

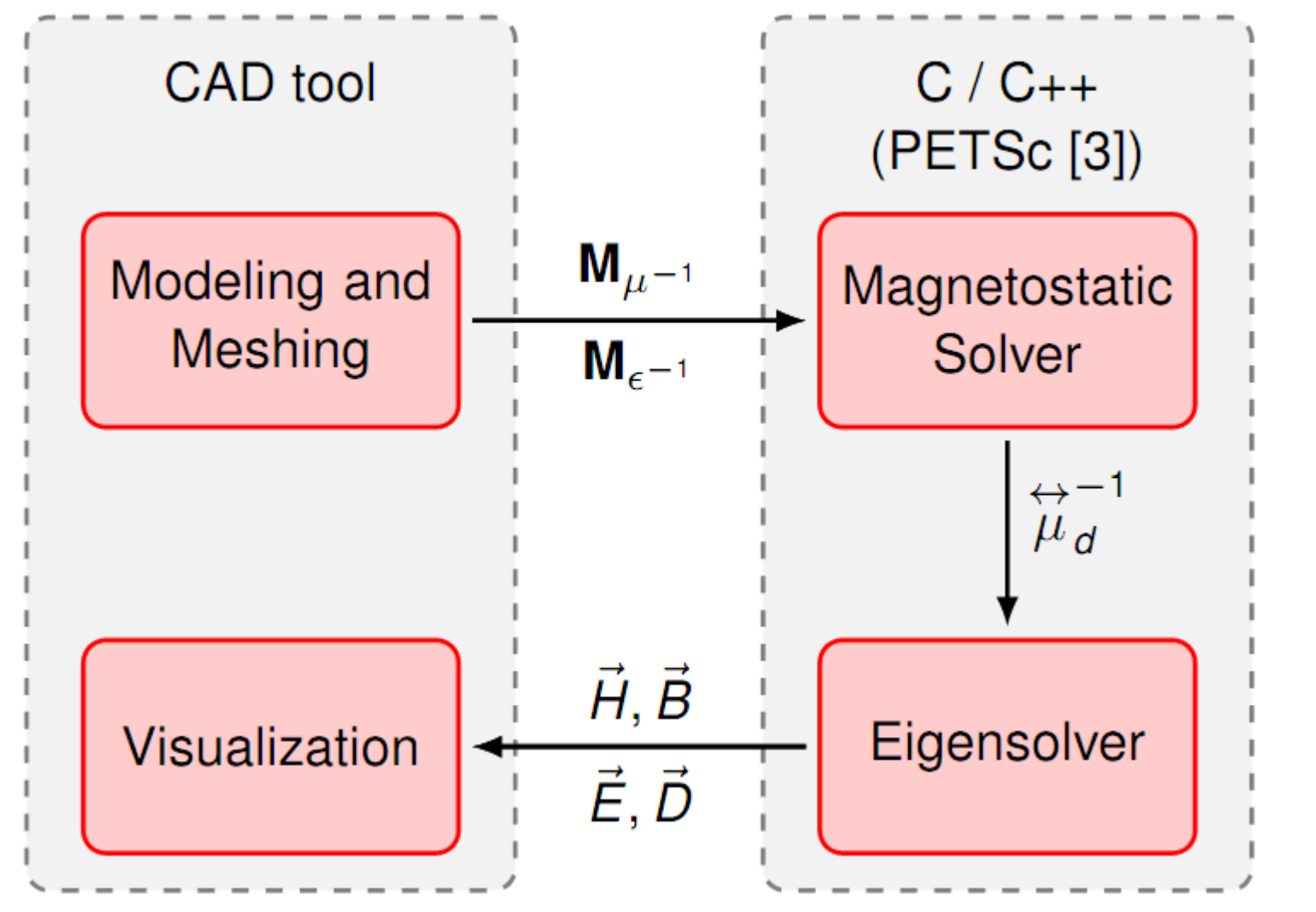

**Jacobi-Davidson algorithm** The nonlinear eigenvalue problem is iteratively solved as a sequence of linearized eigenproblems.

**Magnetostatic field problem** Helmholtz decomposition of  $H$ -field  $\vec{H} = \vec{H}_i + \vec{H}_h$  with  $\nabla \times \vec{H}_i = \vec{J}$  and  $\vec{H}_h = -\nabla \varphi$ (bias) current density

### **General requirements**

The solver should support nonlinear and lossy material. The implementation aims at efficient distributed computing (scalability).

# **Eigenmode Computation for Biased Ferrite-Loaded Cavity Resonators \***

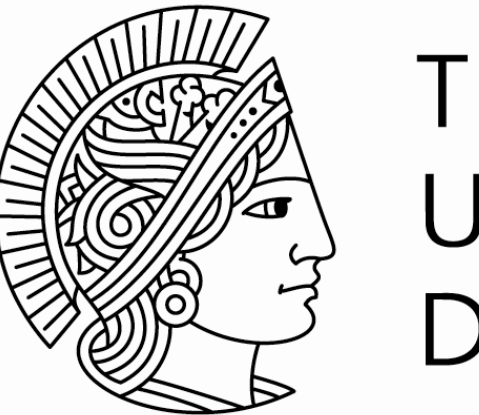

**TECHNISCHE** UNIVERSITÄT DARMSTADT

ferrite ring cores

Figure: Results of fully nonlinear computation for lossless resonator

# eigenmode

6<sup>th</sup>, 7<sup>th</sup> and 8<sup>th</sup>

3<sup>rd</sup>, 4<sup>th</sup> and 5<sup>th</sup>

### **Biased cylinder**

For verification of the nonlinear eigensolver the following model is considered:

Lossless, ferrite-filled cylindrical cavity resonator, longitudinally biased by a homogeneous magnetic field

A characteristic equation determining the resonance frequencies can be formulated analytically [4].

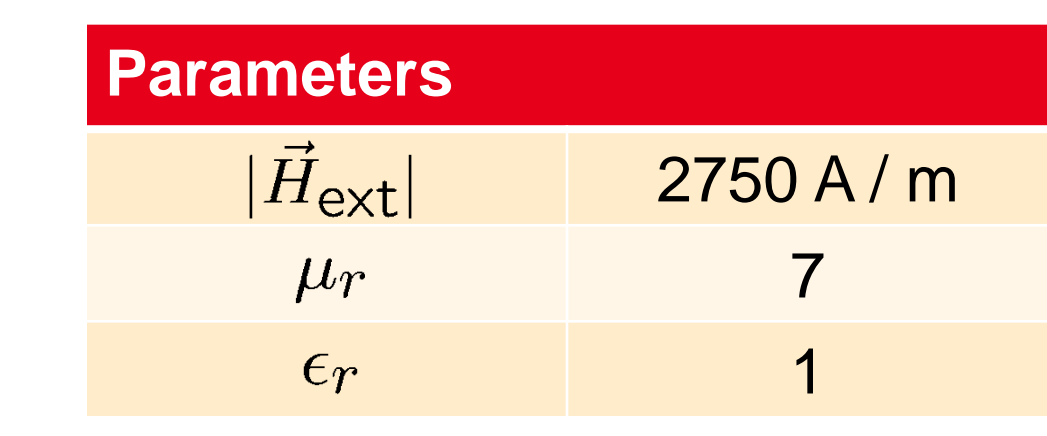

### beam pipe bias winding frequency / MHz 250  $\sum_{\mathcal{L}}^{12}$ **Biased cavity with ferrite ring cores**

Figure: Relative deviation of the numerically obtained value  $\omega$  to the analytical result  $\omega_0$ as a function of the degrees of freedom.

degrees of freedom / 10<sup>6</sup>

[4] G. C. Chinn, L.W. Epp and G.M.Wilkins, IEEE Transactions on Microwave Theory Techniques, 43, May 1995.

degrees of freedom / 10<sup>6</sup>

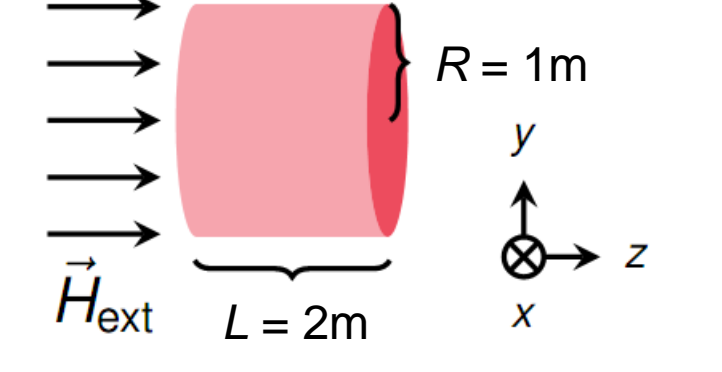

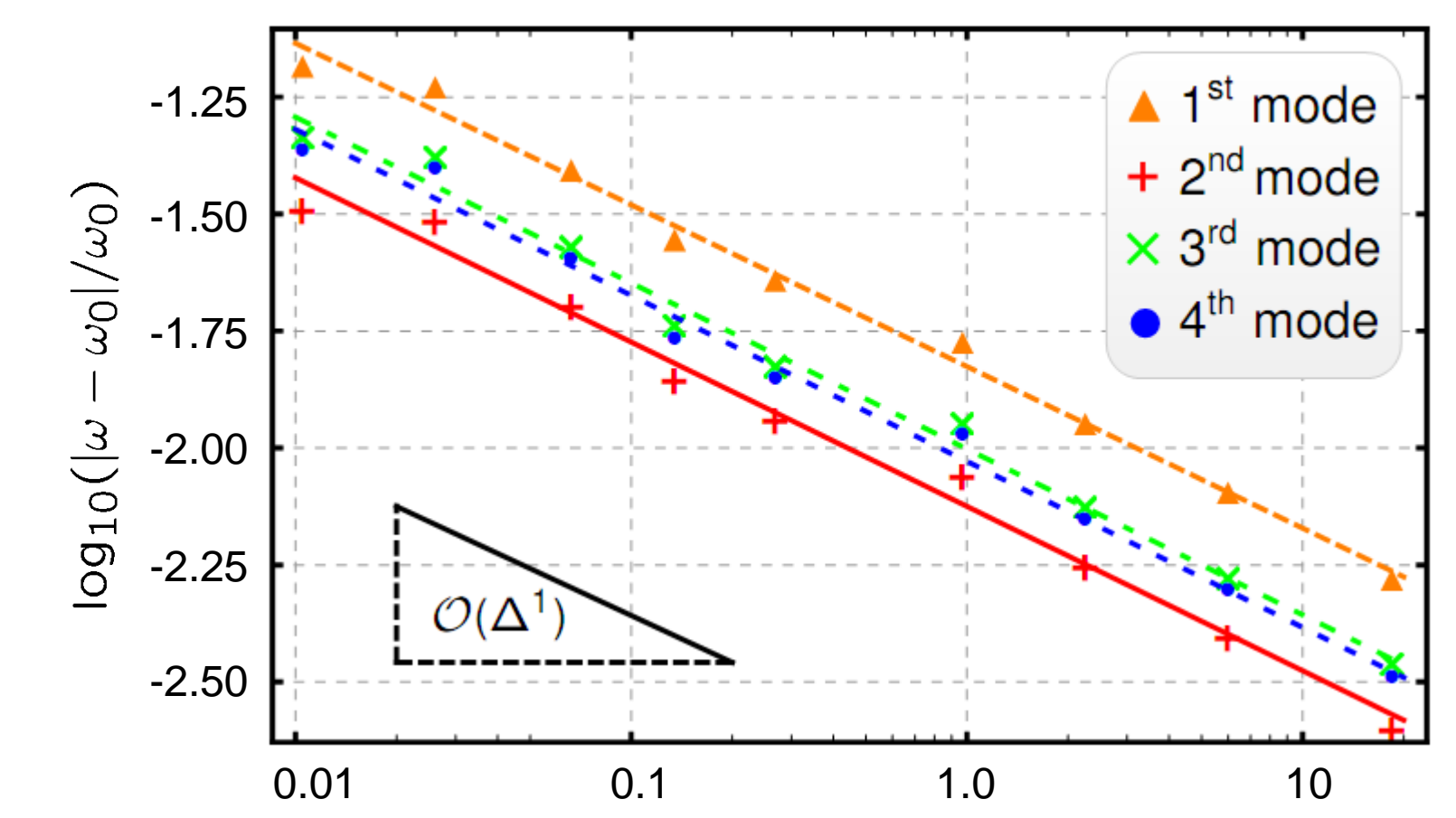

0.2 0.5 1.0 2.0

150

YQL

100

50

Simplified 2D-model of the SIS 18 ferrite cavity.

1 st

2 nd

9<sup>th</sup> and 10<sup>th</sup>

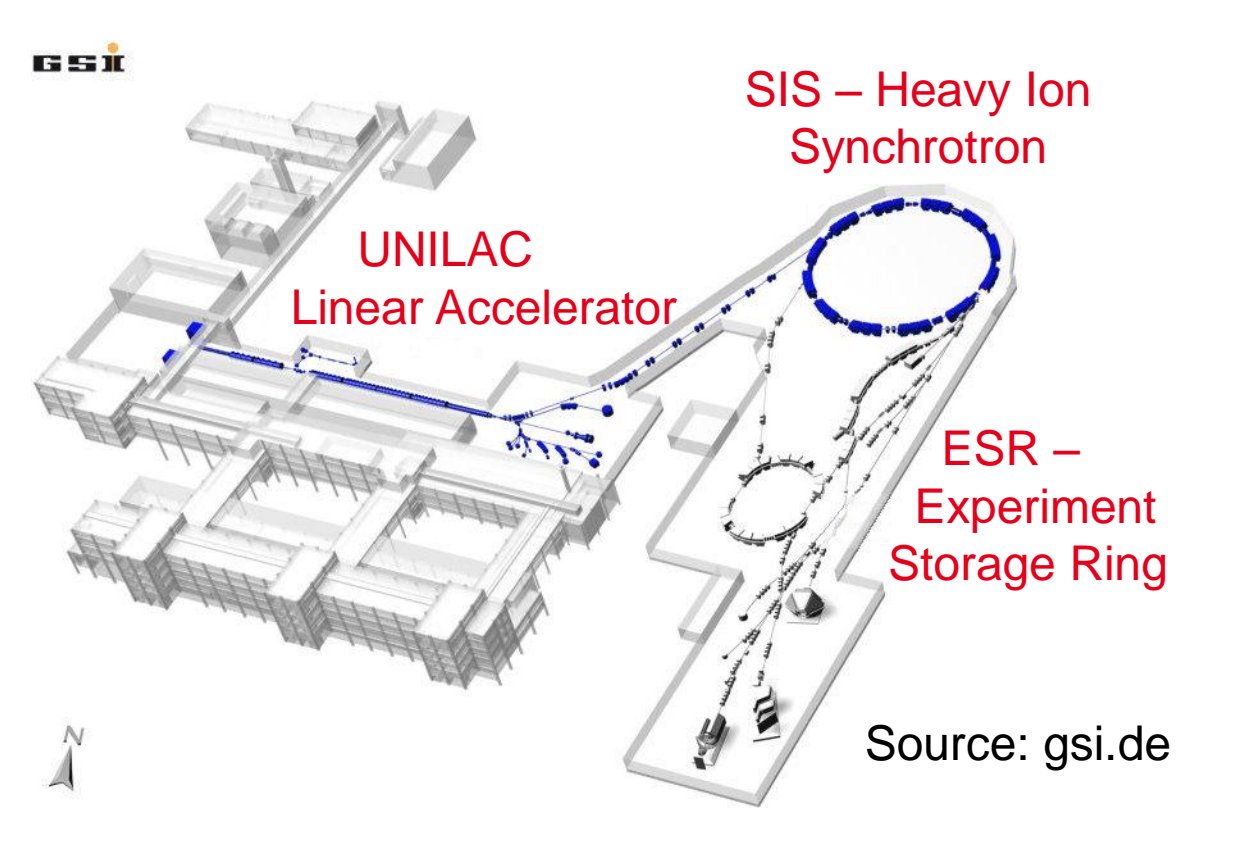

[2] T. Weiland, "A Discretization Method for the Solution of Maxwell's Equations for Six-Component Fields", Electr. and Comm. AEUE, vol. 31, no. 3, pp. 116-120, 1977. [3] S. Balay et al., "PETSc Users Manual", ANL-95/11 - Revision 3.2, Argonne National Laboratory, 2011.

## **Resonance Frequency Tuning | | Numerical Examples**